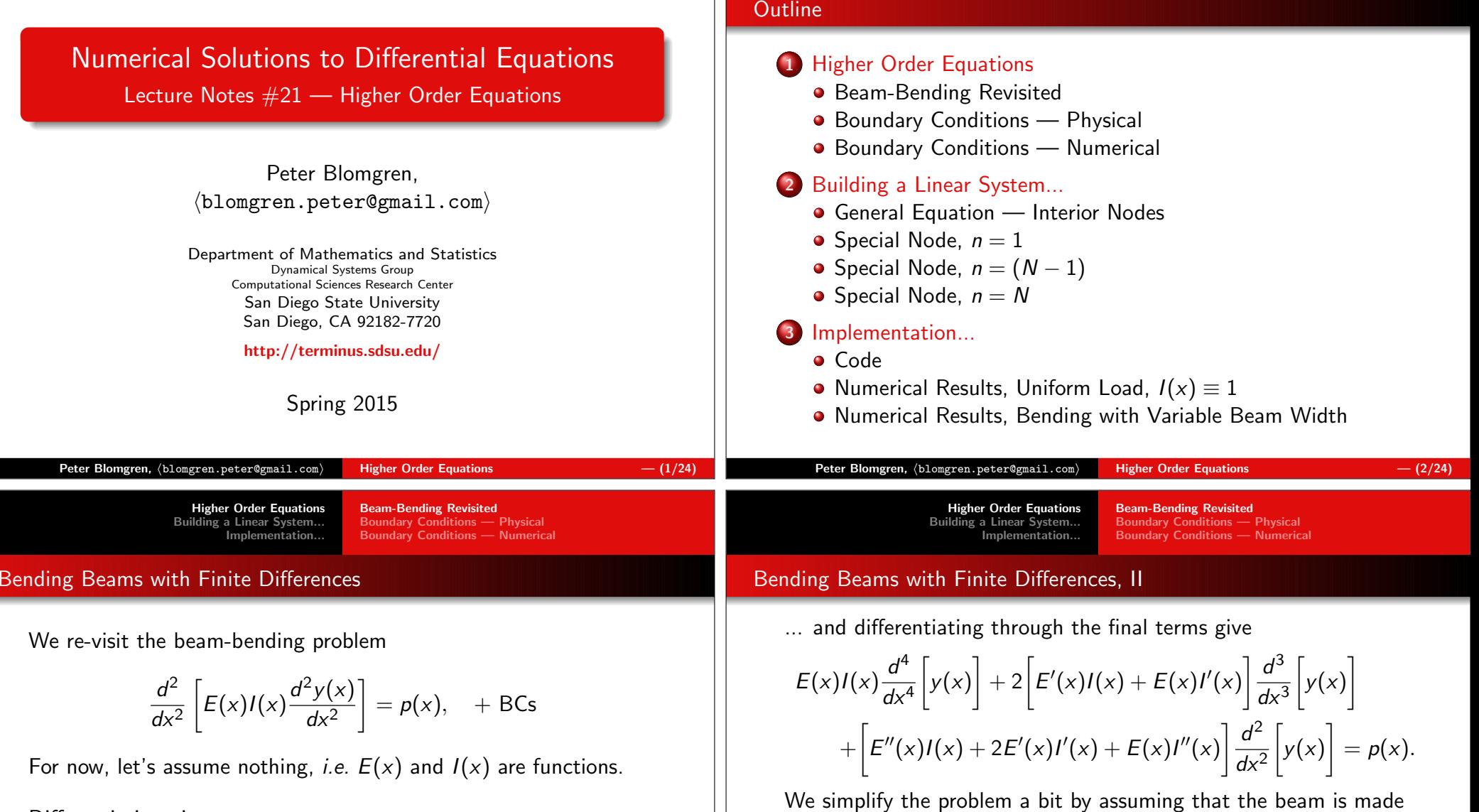

Differentiating gives

$$
E(x)I(x)\frac{d^4}{dx^4}\bigg[y(x)\bigg] + 2\frac{d}{dx}\bigg[E(x)I(x)\bigg]\frac{d^3}{dx^3}\bigg[y(x)\bigg] + \frac{d^2}{dx^2}\bigg[E(x)I(x)\bigg]\frac{d^2}{dx^2}\bigg[y(x)\bigg] = p(x).
$$

 $\frac{d^4}{dx^4}$ 

 $+E \cdot I''(x)$ 

 $E \cdot I(x) \frac{d}{dx}$ 

from one uniform material, *i.e.*  $E(x) = E$ ; we still allow for a changing beam profile, affecting the area moment of inertia  $I(x)$ :

 $\big]$ 

d  $rac{d^2}{dx^2}$ 

 $y(x)\Big|+2E\cdot I'(x)$ 

d  $\frac{d^3}{dx^3}$ 

 $y(x)\Big| = p(x).$  $\overline{\phantom{a}}$ 

 $y(x)$  $\overline{\phantom{a}}$ 

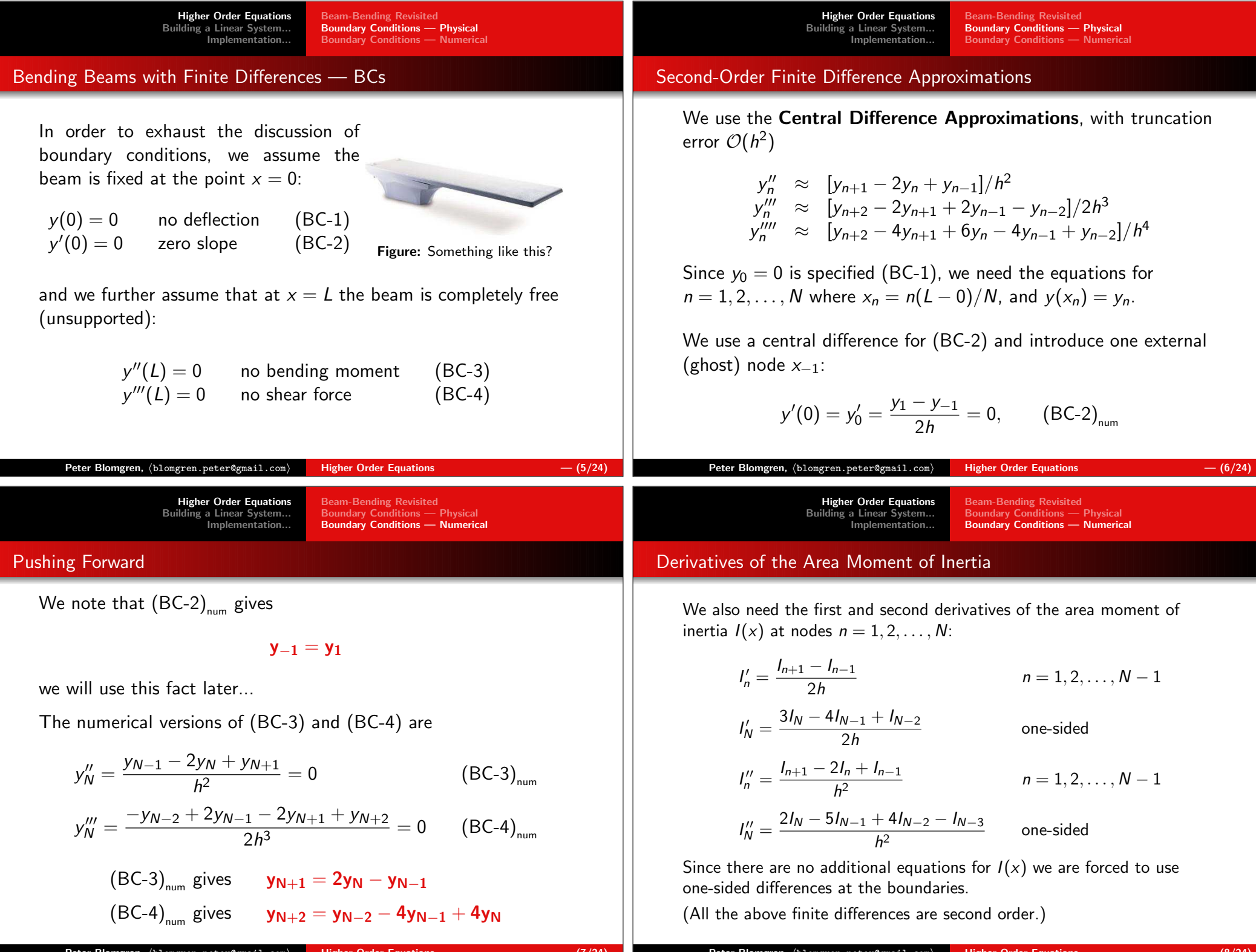

Peter Blomgren,  $\phi$ lomgren.peter@gmail.com $\phi$  Higher Order Equations — (8/24)

Higher Order Equations Building a Linear System... Implementation...General Equation — Interior NodesSpecial Node,  $n = 1$ <br>Special Node,  $n = (N - 1)$ <br>Special Node,  $n = N$ 

## Putting it all Together,  $n = 2, \ldots, N - 2$

The general linear equation at node *n* is

$$
E \cdot I_n \left[ \frac{y_{n+2} - 4y_{n+1} + 6y_n - 4y_{n-1} + y_{n-2}}{h^4} \right] +
$$
  
+2E \cdot I'\_n \left[ \frac{y\_{n+2} - 2y\_{n+1} + 2y\_{n-1} - y\_{n-2}}{2h^3} \right] +  
+E \cdot I''\_n \left[ \frac{y\_{n+1} - 2y\_n + y\_{n-1}}{h^2} \right] = p\_n

Note that  $E \cdot I_n$ ,  $E \cdot I'_n$ ,  $E \cdot I''_n$ , and  $p_n$  can be pre-computed as they do not depend on the solution  $y$ .

Higher Order Equations Building a Linear System...Implementation...

Special Node,  $n = 1$ <br>Special Node,  $n = (N - 1)$ <br>Special Node,  $n = N$ 

## At node  $n = 1$

$$
E \cdot l_1 \left[ \frac{y_3 - 4y_2 + 6y_1 - 4y_0 + y_{-1}}{h^4} \right] +
$$
  
+2E \cdot l'\_1 \left[ \frac{y\_3 - 2y\_2 + 2y\_0 - y\_{-1}}{2h^3} \right] +  
+E \cdot l''\_1 \left[ \frac{y\_2 - 2y\_1 + y\_0}{h^2} \right] = p\_1

Now we use  $(BC-1)_{num}$   $y_0 = 0$  and  $(BC-2)_{num}$   $y_{-1} = y_1$ :

$$
E \cdot I_1 \left[ \frac{y_3 - 4y_2 + 7y_1}{h^4} \right] + 2E \cdot I'_1 \left[ \frac{y_3 - 2y_2 - y_1}{2h^3} \right] +
$$
  
+
$$
E \cdot I''_1 \left[ \frac{y_2 - 2y_1}{h^2} \right] = p_1
$$

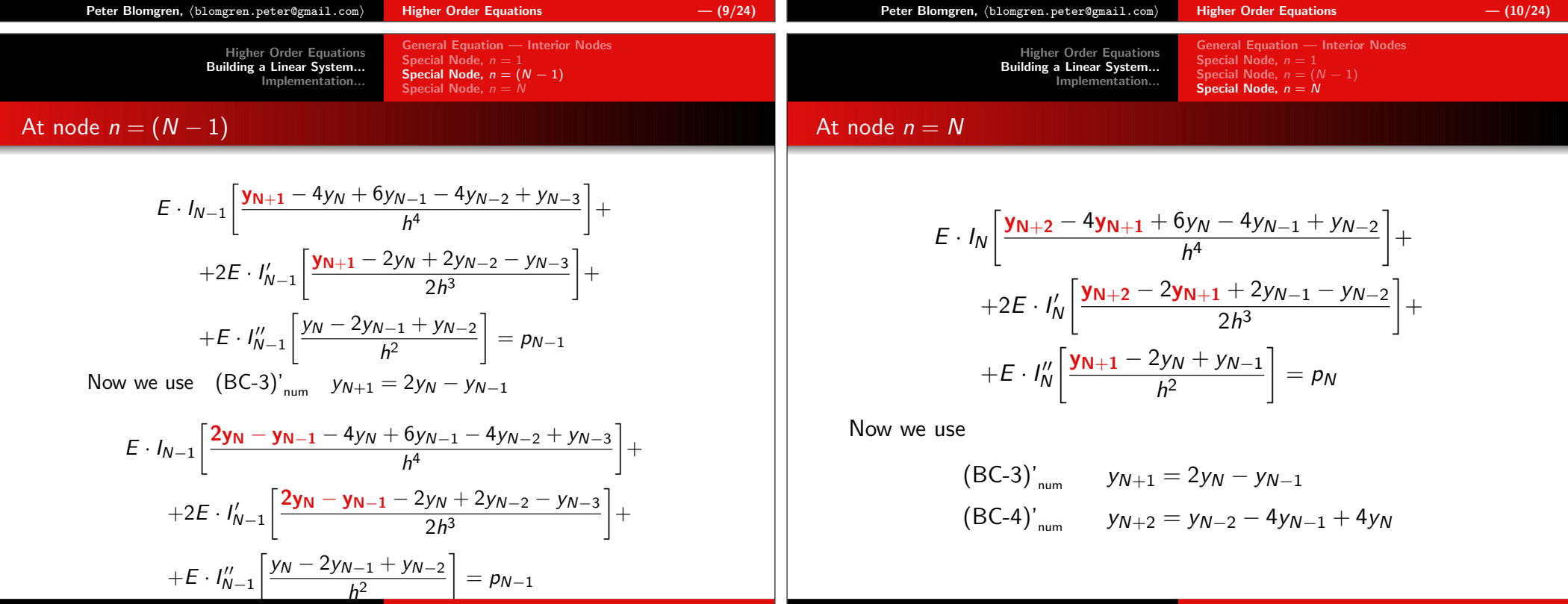

Peter <mark>Blomgren,</mark>  $\langle$ blomgren.peter@gmail.com $\rangle$ Higher Order Equations  $-$  (11/24)

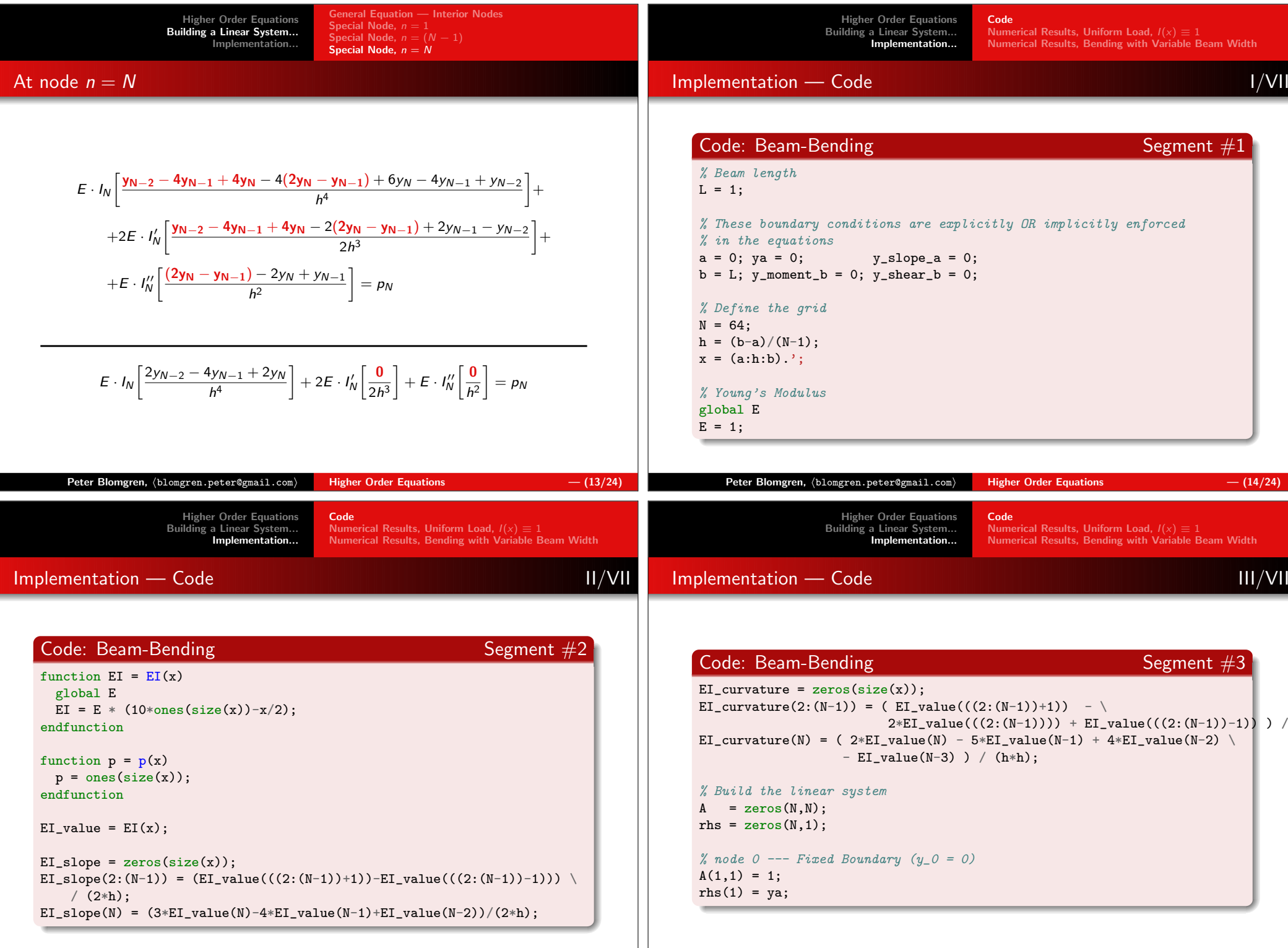

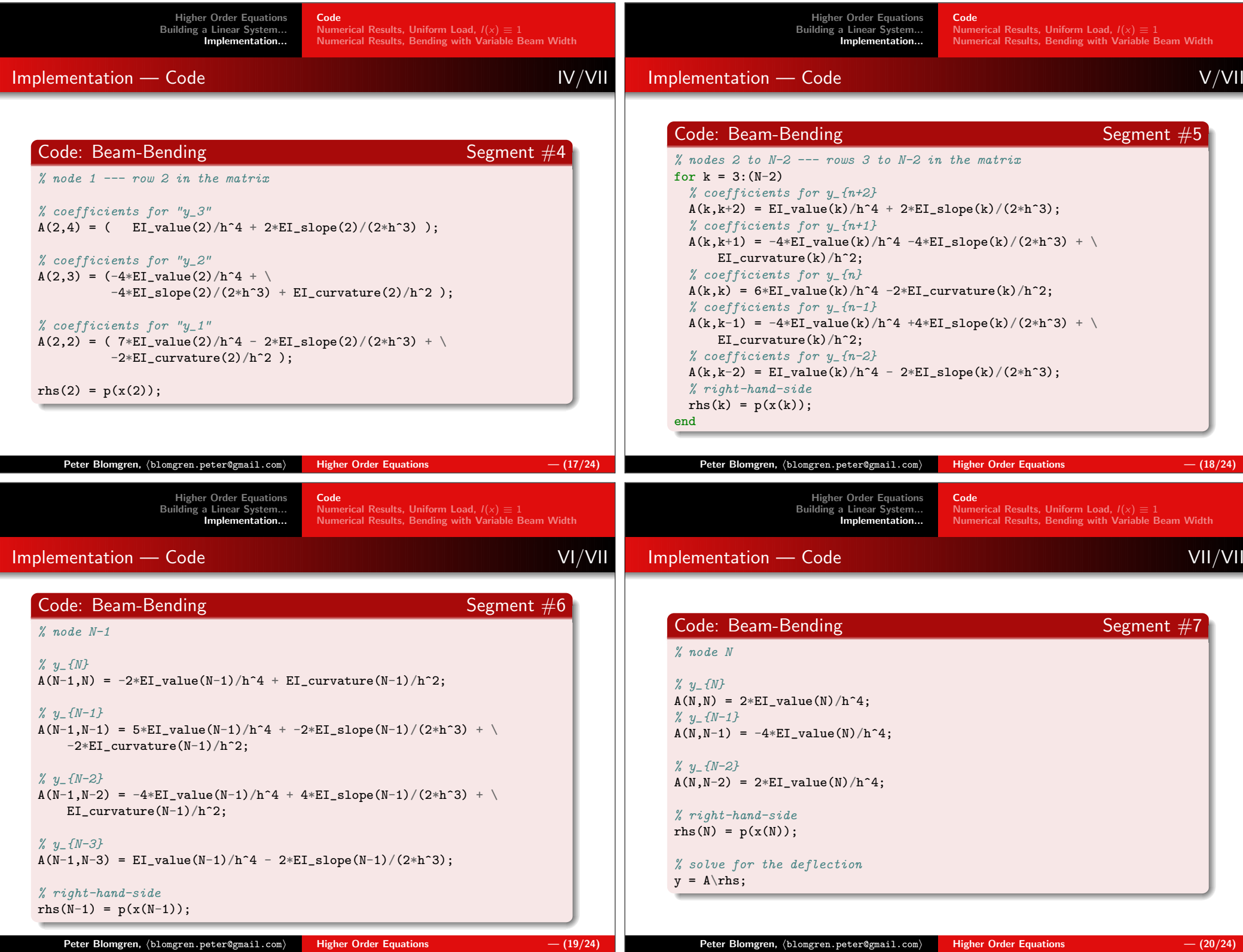

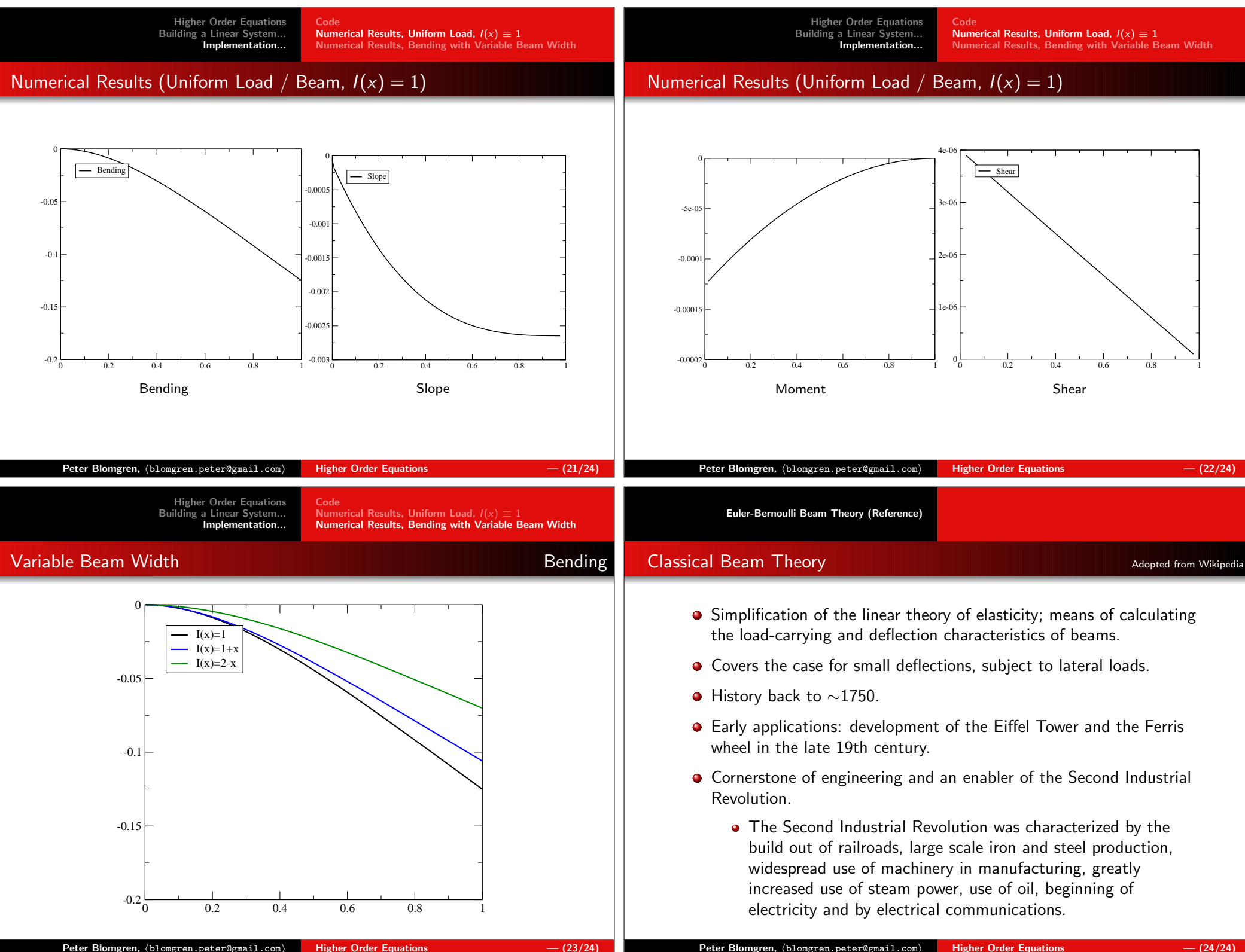

Higher Order Equations  $-$  (23/24)

 $\mathsf{Peter\ Blomgren},\ \langle\texttt{blomgren.peter@gmail.com}\rangle$